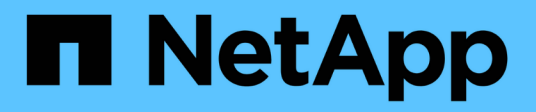

## **Manage storage FlexCache origin volumes**

ONTAP 9.7 REST API reference

NetApp April 02, 2024

This PDF was generated from https://docs.netapp.com/us-en/ontap-restapi-97/ontap/storage\_flexcache\_origins\_endpoint\_overview.html on April 02, 2024. Always check docs.netapp.com for the latest.

# **Table of Contents**

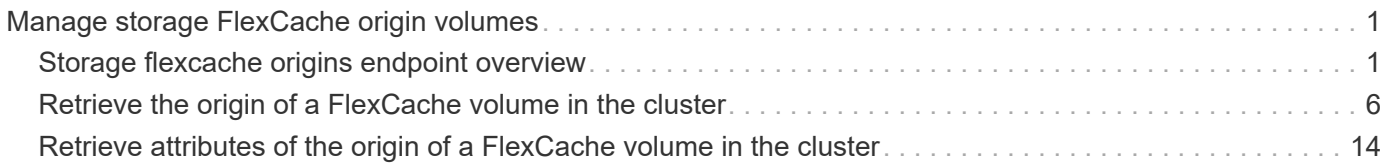

# <span id="page-2-0"></span>**Manage storage FlexCache origin volumes**

## <span id="page-2-1"></span>**Storage flexcache origins endpoint overview**

## **Overview**

FlexCache is a persistent cache of an origin volume. An origin volume can only be a FlexVol while a FlexCache is always a FlexGroup.

The following relationship configurations are supported:

– Intra-Vserver where FlexCache and the corresponding origin volume reside in the same Vserver.

– Cross-Vserver but intra-cluster where FlexCache and the origin volume reside in the same cluster but belong to different Vservers.

– Cross-cluster where FlexCache and the origin volume reside in different clusters.

FlexCache supports fan-out and more than one FlexCache can be created from one origin volume. This API retrieves the origin of FlexCache onfigurations in the origin cluster.

## **FlexCache APIs**

The following APIs can be used to perform operations related to the origin of a FlexCache:

– GET /api/storage/flexcache/origins

– GET /api/storage/flexcache/origins/{uuid}

## **Examples**

#### **Retrieving origins of FlexCache attributes**

The GET request is used to retrieve the origins of FlexCache attributes.

```
# The API:
/api/storage/flexcache/origins
# The call:
curl -X GET "https://<mgmt-ip>/api/storage/flexcache/origins?" -H
"accept: application/json"
# The response:
{
    "records": [
      {
        "uuid": "2bc957dd-2617-4afb-8d2f-66ac6070d313",
      "name": "vol o1",
        "_links": {
          "self": {
            "href": "/api/storage/flexcache/origins/2bc957dd-2617-4afb-8d2f-
66ac6070d313"
  }
        }
      },
      {
        "uuid": "80fcaee4-0dc2-488b-afb8-86d28a34cda8",
      "name": "vol 1",
        "_links": {
          "self": {
            "href": "/api/storage/flexcache/origins/80fcaee4-0dc2-488b-afb8-
86d28a34cda8"
  }
        }
     }
  \frac{1}{2}"num records": 2,
  " links": {
      "self": {
        "href": "/api/storage/flexcache/origins?"
      }
   }
}
```
#### **Retrieving the attributes of an origin volume**

The GET request is used to retrieve the attributes of an origin volume.

```
# The API:
/api/storage/flexcache/origins/{uuid}
```

```
# The call:
curl -X GET "https://<mgmt-ip>/api/storage/flexcache/origins/80fcaee4-
0dc2-488b-afb8-86d28a34cda8" -H "accept: application/json"
# The response:
{
    "uuid": "80fcaee4-0dc2-488b-afb8-86d28a34cda8",
  "name": "vol 1",
    "svm": {
      "name": "vs_3",
      "uuid": "8aa2cd28-0e92-11e9-b391-0050568e4115"
    },
    "flexcaches": [
      {
      "ip address": "10.140.103.183",
        "create_time": "2019-01-02T19:27:22+05:30",
        "volume": {
        "name": "fc 42",
          "uuid": "4e7f9d49-0e96-11e9-aed0-0050568eddbe"
        },
        "svm": {
        "name": "vs 1 4",
          "uuid": "36f68322-0e93-11e9-aed0-0050568eddbe"
        },
        "cluster": {
          "name": "node4",
          "uuid": "c32f16b8-0e90-11e9-aed0-0050568eddbe"
        }
      },
      {
      "ip address": "10.140.103.183",
      "create_time": "2019-01-02T21:08:34+05:30",
        "volume": {
        "name": "fc 421",
          "uuid": "71ee8f36-0ea4-11e9-aed0-0050568eddbe"
        },
        "svm": {
        "name": "vs 1 4",
          "uuid": "36f68322-0e93-11e9-aed0-0050568eddbe"
        },
        "cluster": {
          "name": "node4",
          "uuid": "c32f16b8-0e90-11e9-aed0-0050568eddbe"
        }
      },
```

```
"ip address": "10.140.103.183",
  "create time": "2019-01-03T11:14:38+05:30",
    "volume": {
      "name": "fc_422"
    },
    "svm": {
    "name": "vs 1 4",
      "uuid": "36f68322-0e93-11e9-aed0-0050568eddbe"
    },
    "cluster": {
      "name": "node4",
      "uuid": "c32f16b8-0e90-11e9-aed0-0050568eddbe"
    }
  },
  {
  "ip address": "10.140.103.179",
    "size": 4294967296,
  "create_time": "2019-01-02T19:24:14+05:30",
    "state": "online",
    "volume": {
      "name": "fc_32",
      "uuid": "ddb42bbc-0e95-11e9-8180-0050568e0b79"
    },
    "svm": {
      "name": "vs_1",
      "uuid": "e708fbe2-0e92-11e9-8180-0050568e0b79"
    },
    "cluster": {
      "name": "node3",
      "uuid": "8eb21b3b-0e90-11e9-8180-0050568e0b79"
    }
  },
  {
  "ip address": "10.140.103.179",
    "size": 4294967296,
  "create time": "2019-01-02T21:07:23+05:30",
    "state": "online",
    "volume": {
      "name": "fc_321",
      "uuid": "47902654-0ea4-11e9-8180-0050568e0b79"
    },
    "svm": {
    "name": "vs_1",
      "uuid": "e708fbe2-0e92-11e9-8180-0050568e0b79"
    },
```
{

```
  "cluster": {
           "name": "node3",
          "uuid": "8eb21b3b-0e90-11e9-8180-0050568e0b79"
        }
      },
      {
      "ip_address": "10.140.103.179",
        "size": 4294967296,
      "create_time": "2019-01-03T00:11:38+05:30",
        "state": "online",
        "volume": {
         "name": "fc_322",
          "uuid": "04d5e07b-0ebe-11e9-8180-0050568e0b79"
        },
        "svm": {
        "name": "vs 1",
          "uuid": "e708fbe2-0e92-11e9-8180-0050568e0b79"
        },
        "cluster": {
          "name": "node3",
          "uuid": "8eb21b3b-0e90-11e9-8180-0050568e0b79"
        }
      },
      {
        "ip_address": "10.140.103.179",
        "size": 4294967296,
      "create time": "2019-01-03T00:14:52+05:30",
        "state": "online",
        "volume": {
           "name": "fc_323",
          "uuid": "77e911ff-0ebe-11e9-8180-0050568e0b79"
        },
        "svm": {
        "name": "vs_1",
          "uuid": "e708fbe2-0e92-11e9-8180-0050568e0b79"
        },
        "cluster": {
          "name": "node3",
          "uuid": "8eb21b3b-0e90-11e9-8180-0050568e0b79"
        }
      }
  \left| \ \right|,
  " links": {
      "self": {
        "href": "/api/storage/flexcache/origins/80fcaee4-0dc2-488b-afb8-
86d28a34cda8"
```
### } } }

## <span id="page-7-0"></span>**Retrieve the origin of a FlexCache volume in the cluster**

GET /storage/flexcache/origins

Retrieves origin of FlexCache in the cluster.

### **Expensive properties**

There is an added cost to retrieving values for these properties. They are not included by default in GET results and must be explicitly requested using the fields query parameter. See [DOC Requesting specific](https://docs.netapp.com/us-en/ontap-restapi-97/{relative_path}getting_started_with_the_ontap_rest_api.html#Requesting_specific_fields) [fields](https://docs.netapp.com/us-en/ontap-restapi-97/{relative_path}getting_started_with_the_ontap_rest_api.html#Requesting_specific_fields) to learn more.

- flexcaches.ip\_address IP address of FlexCache.
- flexcaches.size Physical size of FlexCache.
- flexcaches.guarantee.type Space guarantee style of FlexCache.
- flexcaches.state State of FlexCache.

#### **Related ONTAP commands**

• volume flexcache origin show-caches

#### **Learn more**

• [DOC /storage/flexcache/origins](https://docs.netapp.com/us-en/ontap-restapi-97/{relative_path}storage_flexcache_origins_endpoint_overview.html)

#### **Parameters**

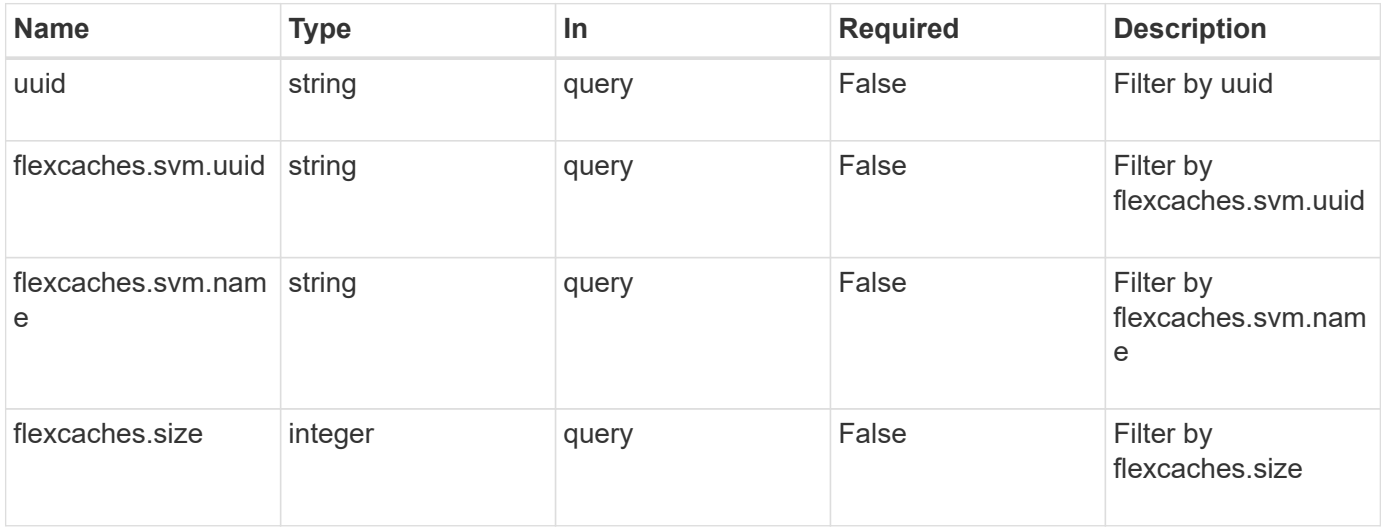

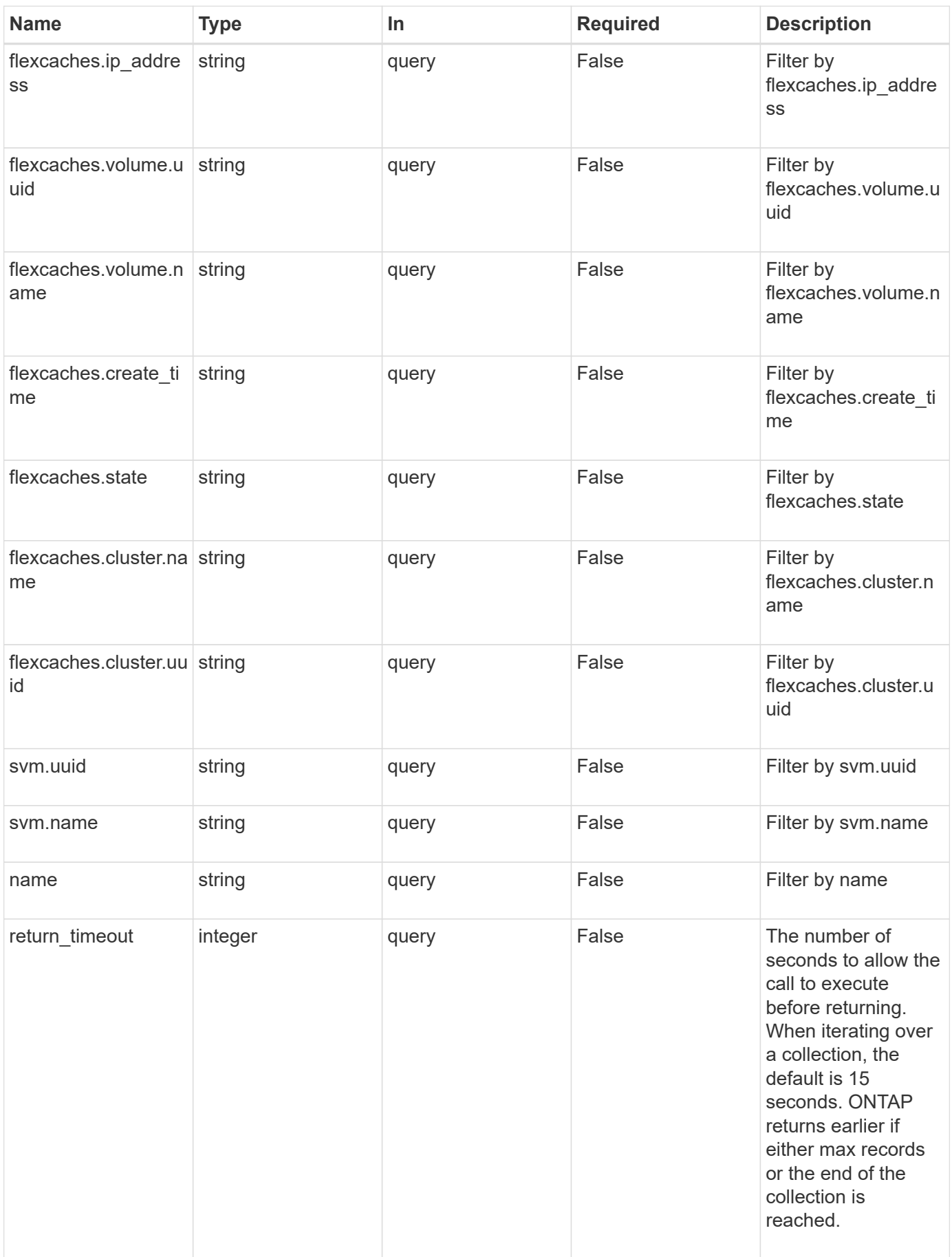

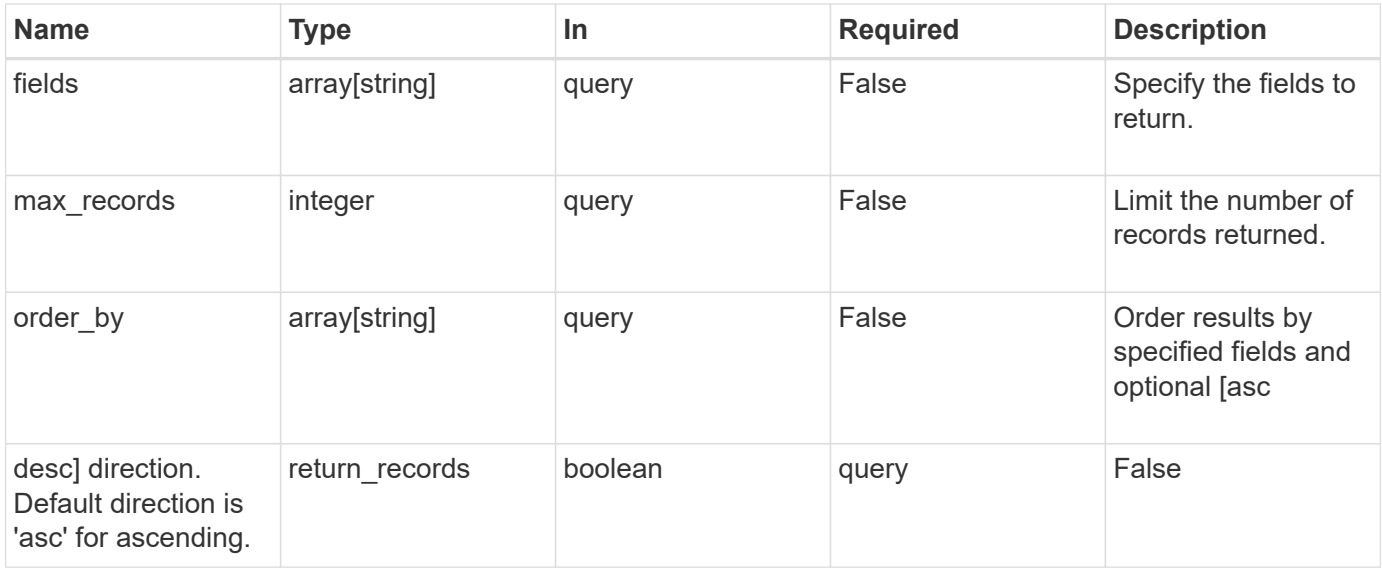

## **Response**

Status: 200, Ok

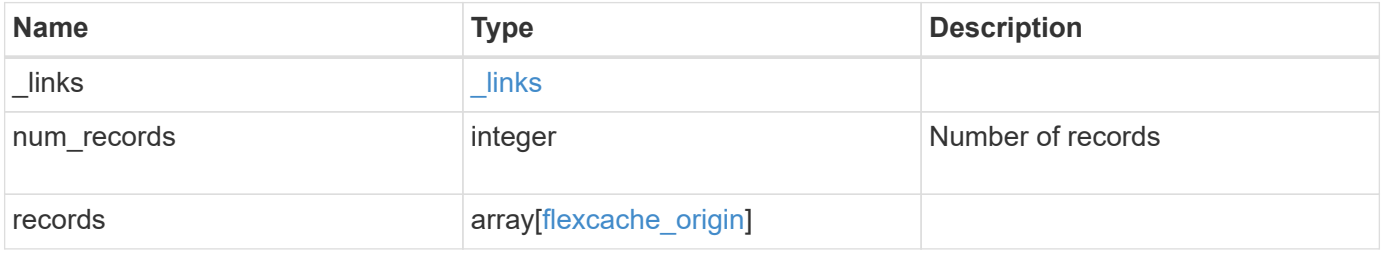

**Example response**

{

```
" links": {
    "next": {
      "href": "/api/resourcelink"
    },
    "self": {
     "href": "/api/resourcelink"
    }
  },
  "records": {
    "_links": {
      "self": {
        "href": "/api/resourcelink"
      }
    },
    "flexcaches": {
     "cluster": {
        "_links": {
           "self": {
             "href": "/api/resourcelink"
          }
        },
        "name": "cluster1",
        "uuid": "1cd8a442-86d1-11e0-ae1c-123478563412"
      },
    "create time": "2018-06-04 19:00:00 UTC",
    "ip address": "10.10.10.7",
      "size": 0,
      "state": "error",
      "svm": {
        "_links": {
          "self": {
             "href": "/api/resourcelink"
          }
        },
      "name": "svm1",
        "uuid": "02c9e252-41be-11e9-81d5-00a0986138f7"
      },
      "volume": {
        "_links": {
          "self": {
            "href": "/api/resourcelink"
           }
         },
```

```
"name": "volume1",
          "uuid": "028baa66-41bd-11e9-81d5-00a0986138f7"
       }
      },
    "name": "vol1, vol 2",
      "svm": {
        "_links": {
         "self": {
            "href": "/api/resourcelink"
         }
        },
        "name": "svm1",
       "uuid": "02c9e252-41be-11e9-81d5-00a0986138f7"
      },
      "uuid": "1cd8a442-86d1-11e0-ae1c-123478563512"
   }
}
```
### **Error**

```
Status: Default, Error
```
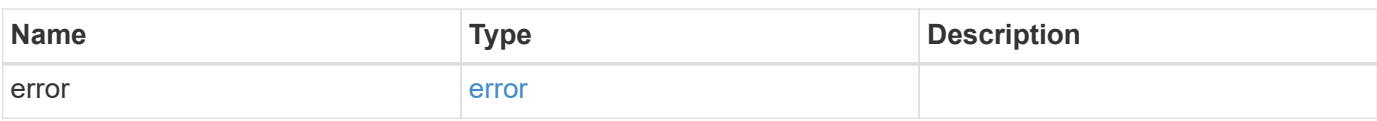

#### **Example error**

```
{
    "error": {
     "arguments": {
       "code": "string",
       "message": "string"
      },
      "code": "4",
      "message": "entry doesn't exist",
      "target": "uuid"
   }
}
```
## **Definitions**

#### **See Definitions**

href

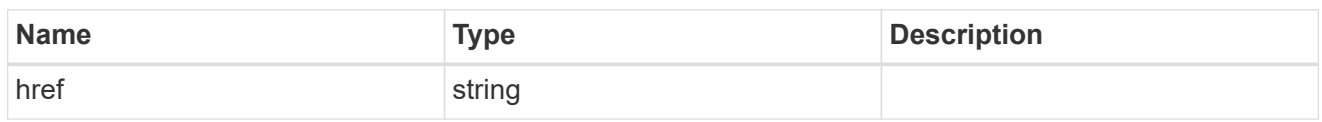

\_links

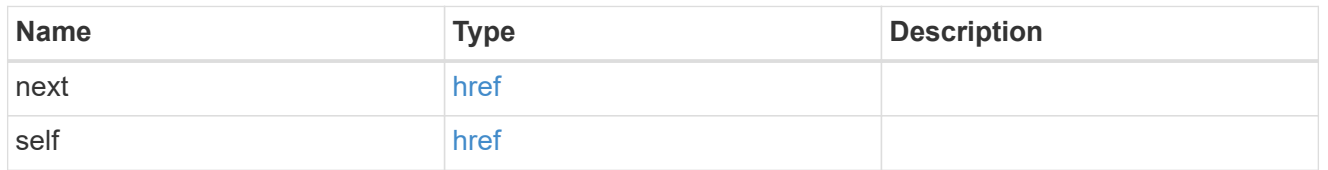

 $_{\perp}$ links

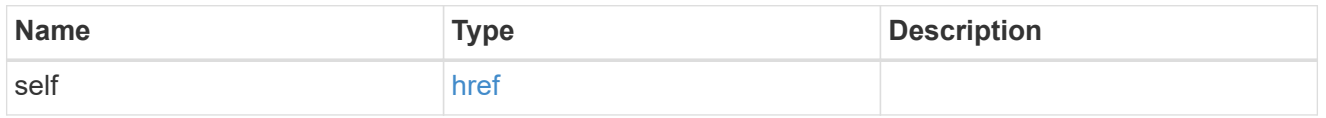

#### cluster

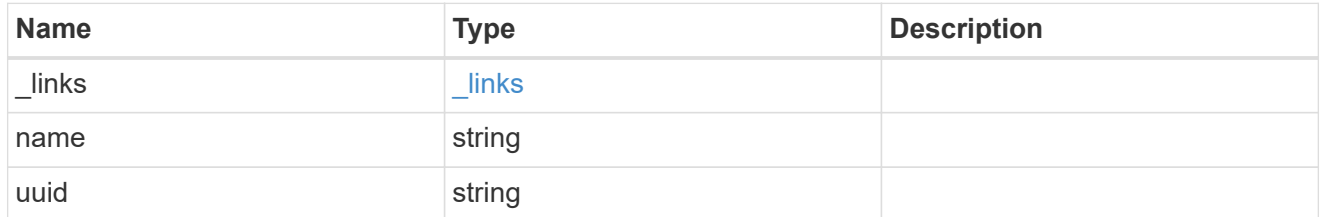

#### svm

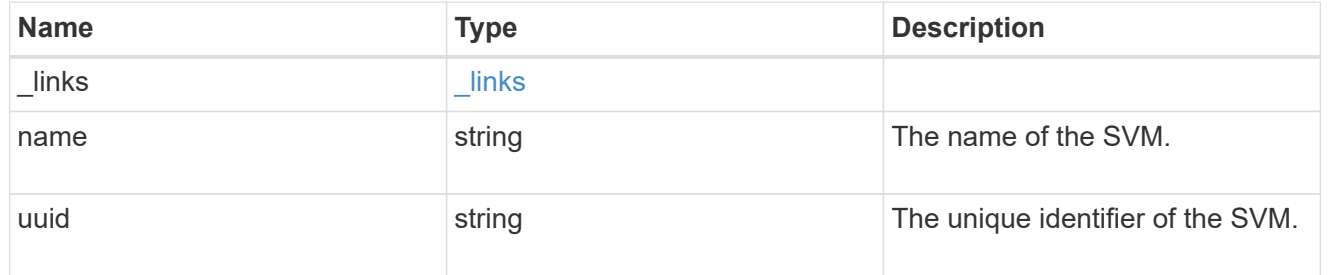

#### volume

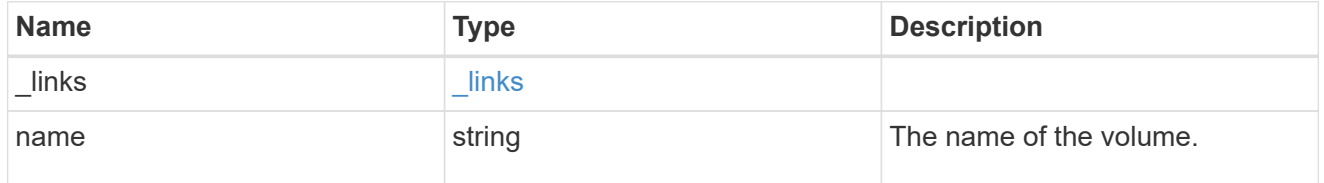

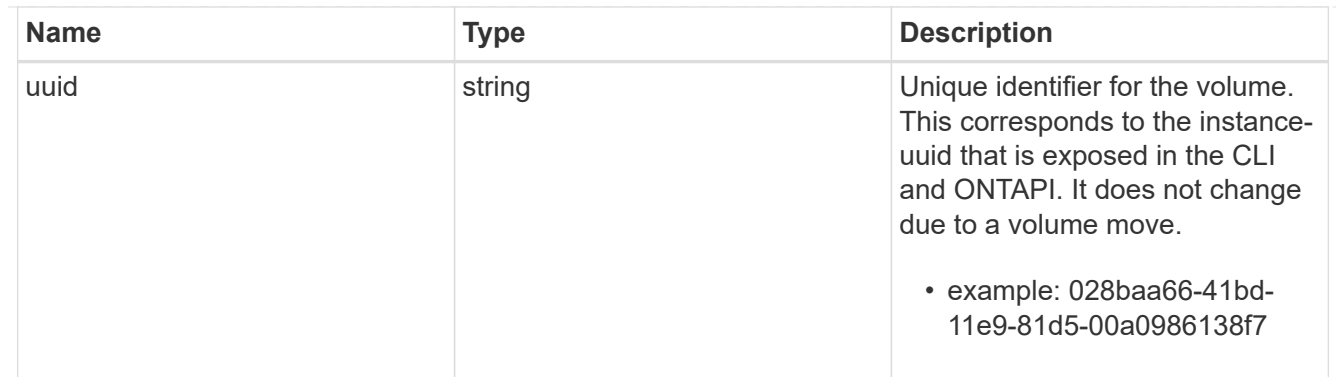

## flexcache\_relationship

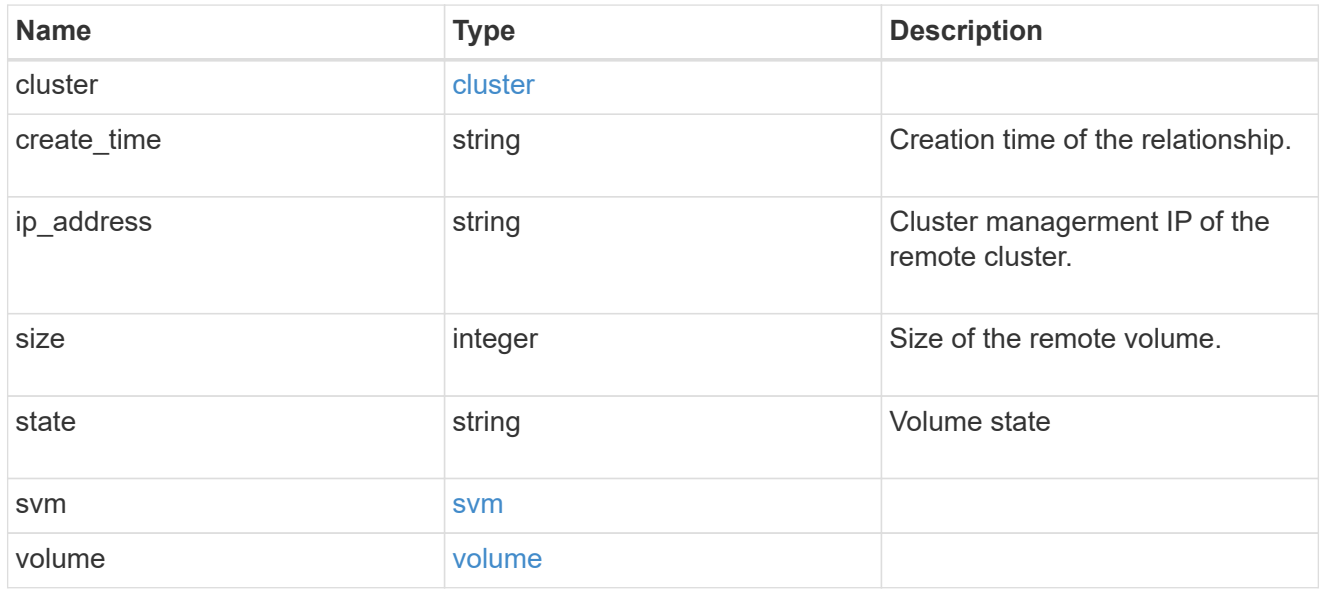

#### svm

## Origin volume SVM

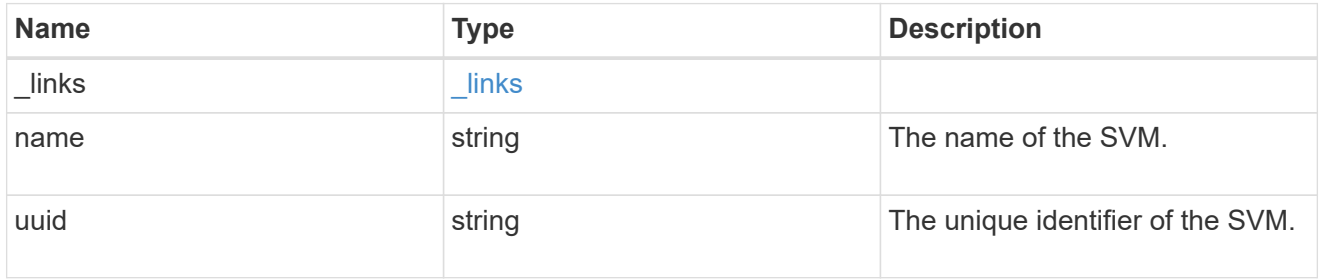

## flexcache\_origin

Defines the origin endpoint of FlexCache.

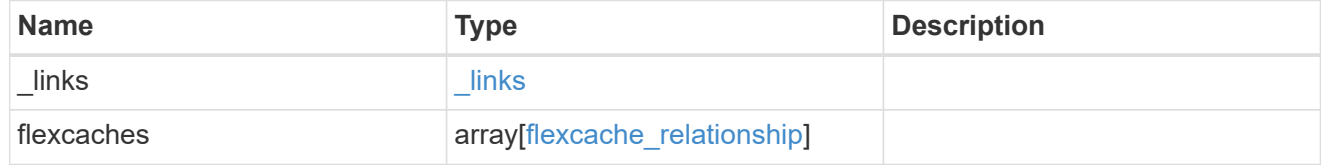

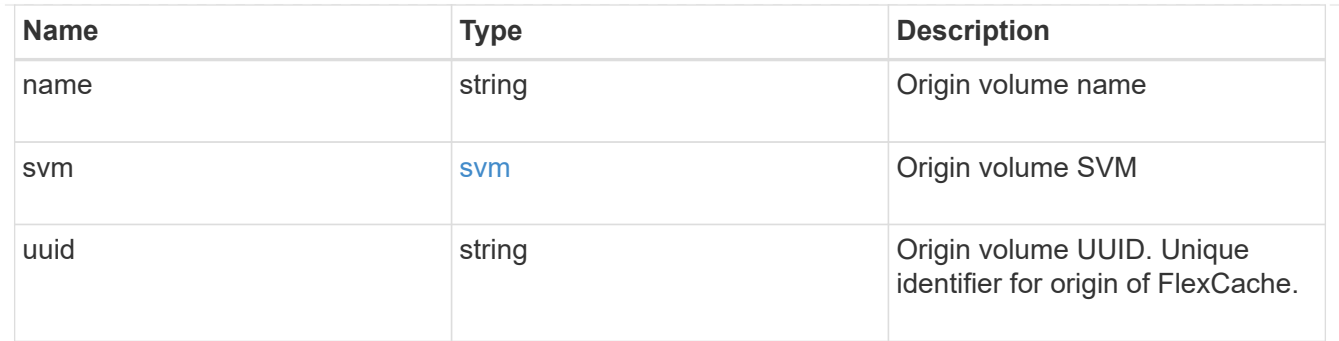

#### error\_arguments

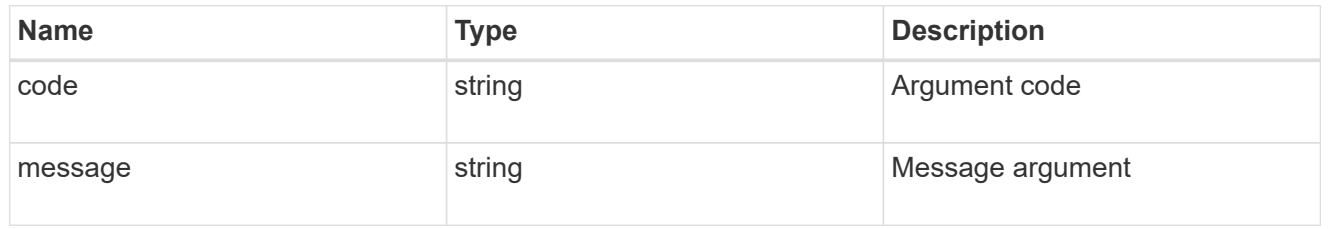

error

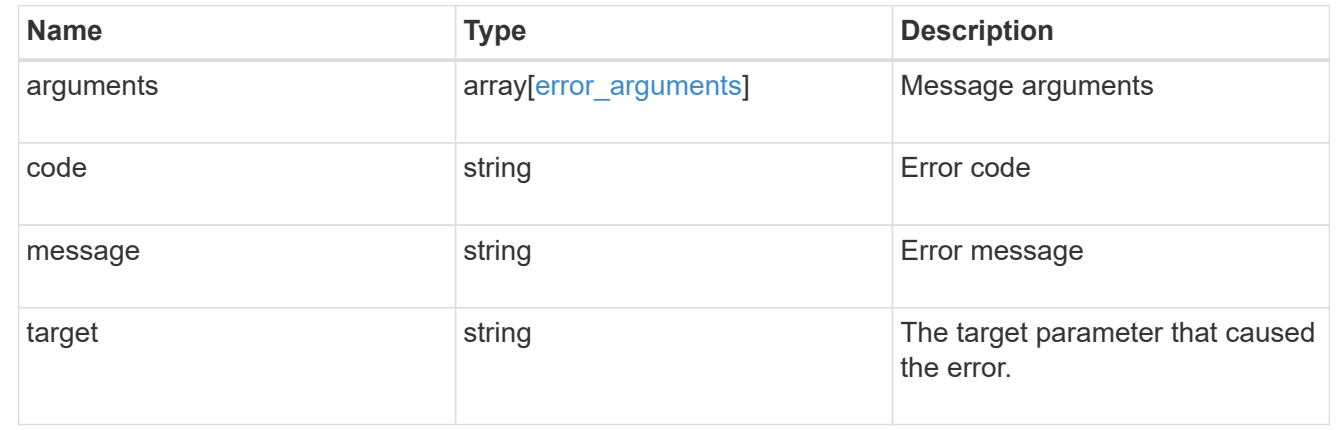

## <span id="page-15-0"></span>**Retrieve attributes of the origin of a FlexCache volume in the cluster**

GET /storage/flexcache/origins/{uuid}

Retrieves attributes of the origin of a FlexCache in the cluster.

### **Expensive properties**

There is an added cost to retrieving values for these properties. They are included by default in GET results. The recommended method to use this API is to filter and retrieve only the required fields. See [DOC Requesting](https://docs.netapp.com/us-en/ontap-restapi-97/{relative_path}getting_started_with_the_ontap_rest_api.html#Requesting_specific_fields) [specific fields](https://docs.netapp.com/us-en/ontap-restapi-97/{relative_path}getting_started_with_the_ontap_rest_api.html#Requesting_specific_fields) to learn more.

- flexcaches.ip\_address IP address of FlexCache.
- flexcaches.size Physical size of FlexCache.
- flexcaches.guarantee.type Space guarantee style of FlexCache.
- flexcaches.state State of FlexCache.

## **Related ONTAP commands**

• volume flexcache origin show-caches

#### **Learn more**

• [DOC /storage/flexcache/origins](https://docs.netapp.com/us-en/ontap-restapi-97/{relative_path}storage_flexcache_origins_endpoint_overview.html)

## **Parameters**

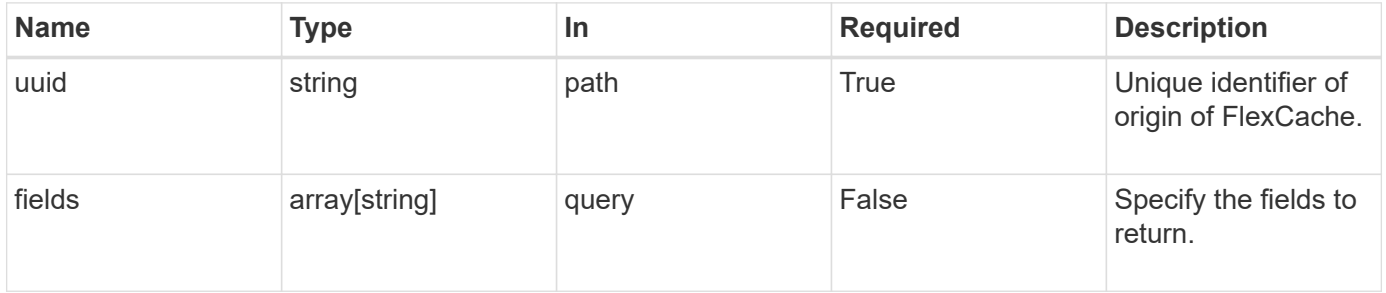

## **Response**

Status: 200, Ok

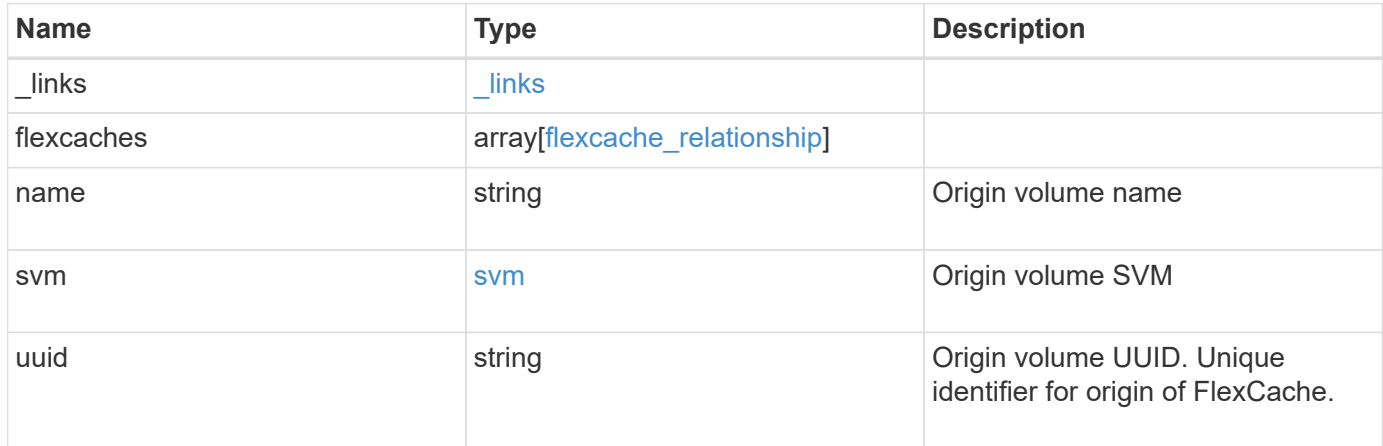

**Example response**

```
{
 " links": {
      "self": {
        "href": "/api/resourcelink"
     }
   },
   "flexcaches": {
      "cluster": {
       "_links": {
          "self": {
            "href": "/api/resourcelink"
          }
        },
      "name": "cluster1",
        "uuid": "1cd8a442-86d1-11e0-ae1c-123478563412"
      },
    "create time": "2018-06-04 19:00:00 UTC",
    "ip address": "10.10.10.7",
      "size": 0,
      "state": "error",
      "svm": {
        "_links": {
          "self": {
            "href": "/api/resourcelink"
          }
        },
        "name": "svm1",
        "uuid": "02c9e252-41be-11e9-81d5-00a0986138f7"
      },
      "volume": {
        "_links": {
          "self": {
            "href": "/api/resourcelink"
          }
        },
      "name": "volume1",
        "uuid": "028baa66-41bd-11e9-81d5-00a0986138f7"
     }
   },
 "name": "vol1, vol 2",
   "svm": {
      "_links": {
        "self": {
          "href": "/api/resourcelink"
```

```
  }
      },
      "name": "svm1",
     "uuid": "02c9e252-41be-11e9-81d5-00a0986138f7"
   },
    "uuid": "1cd8a442-86d1-11e0-ae1c-123478563512"
}
```
## **Error**

Status: Default, Error

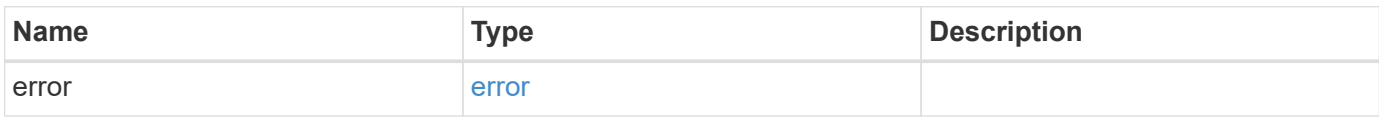

### **Example error**

```
{
    "error": {
      "arguments": {
       "code": "string",
       "message": "string"
      },
      "code": "4",
      "message": "entry doesn't exist",
      "target": "uuid"
    }
}
```
## **Definitions**

#### **See Definitions**

href

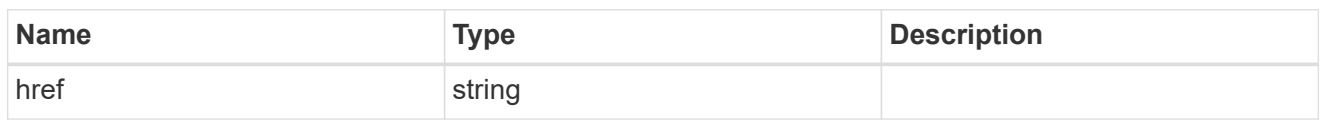

\_links

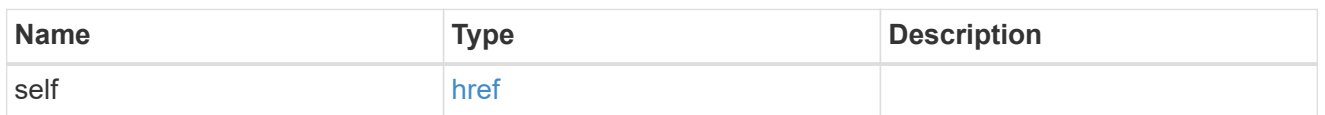

#### cluster

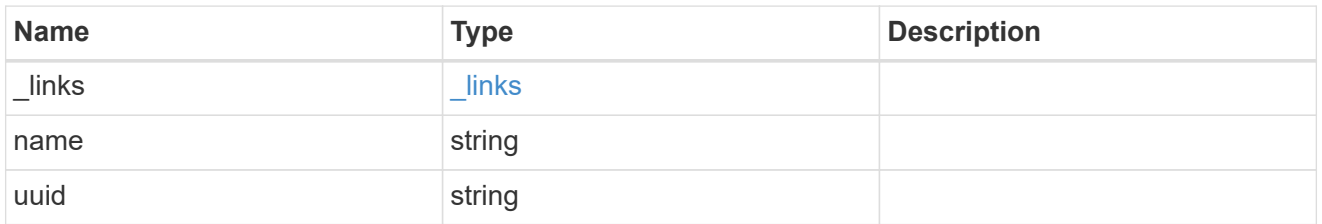

#### svm

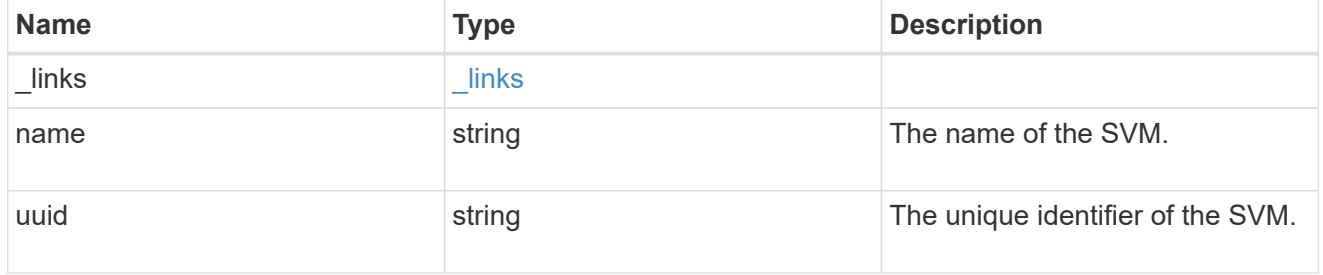

#### volume

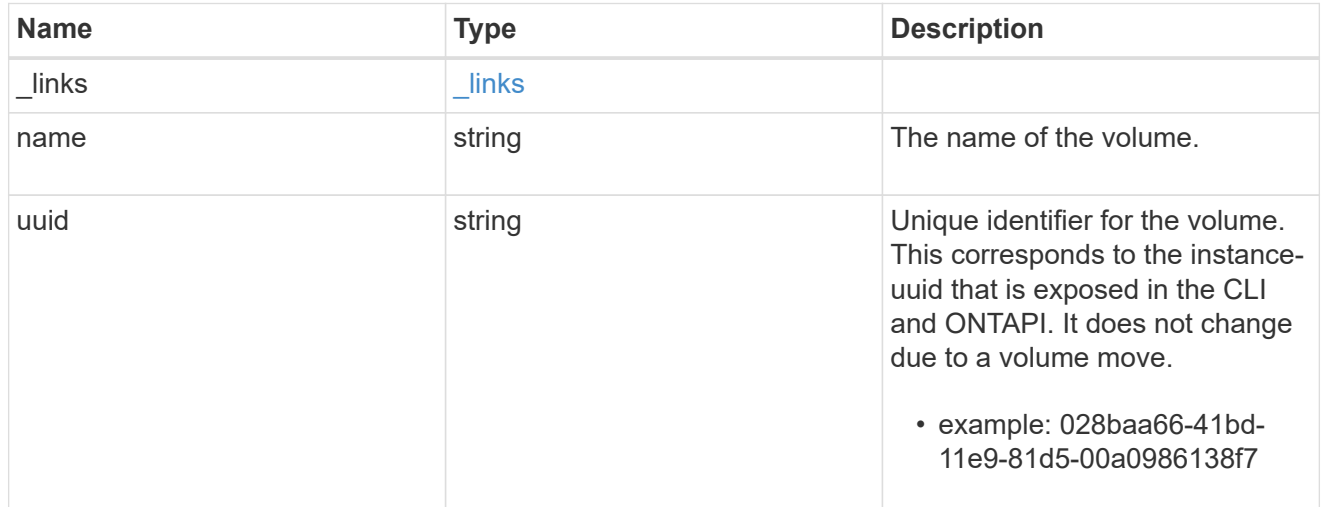

## flexcache\_relationship

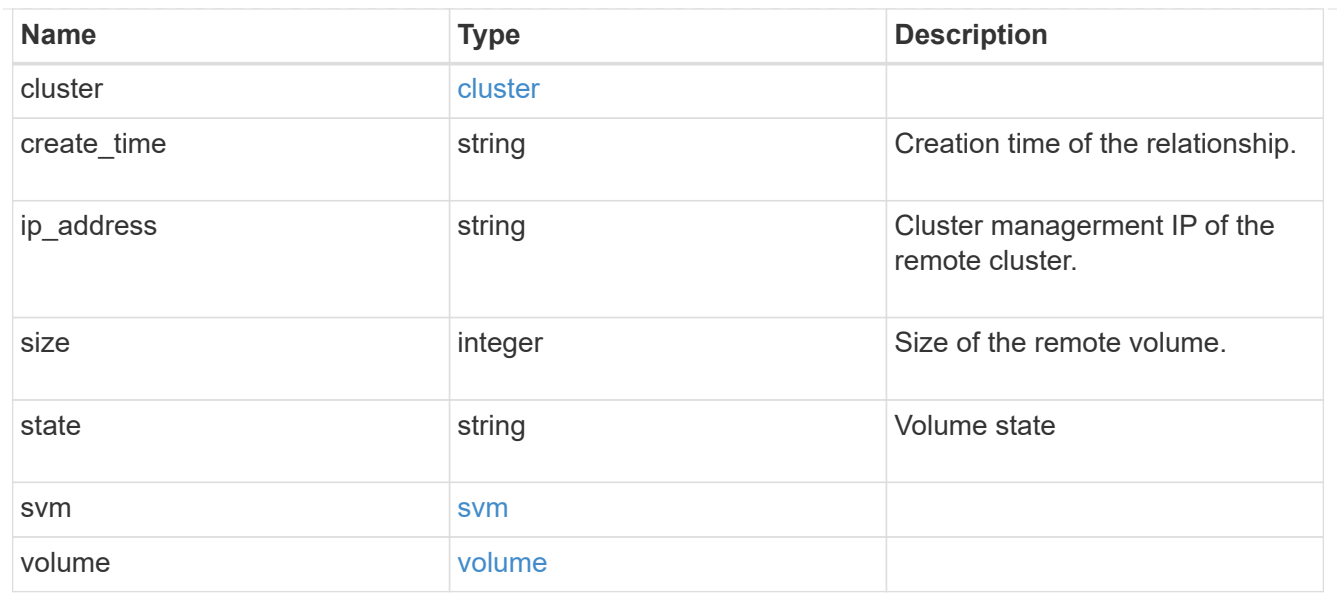

svm

## Origin volume SVM

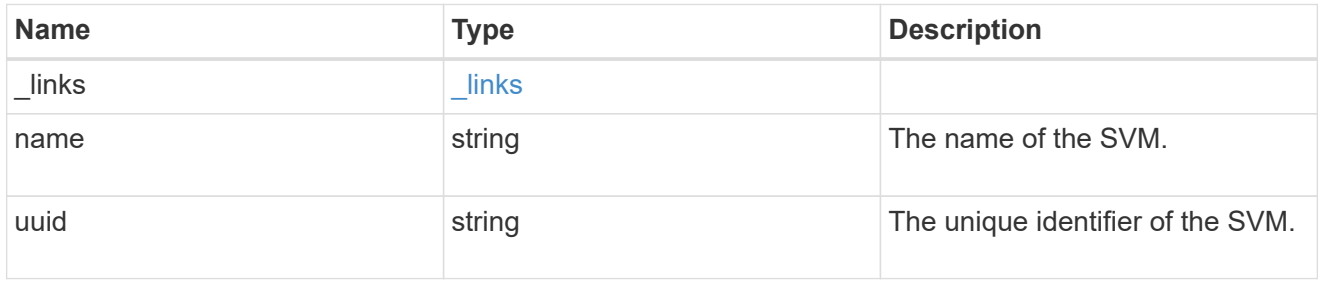

## error\_arguments

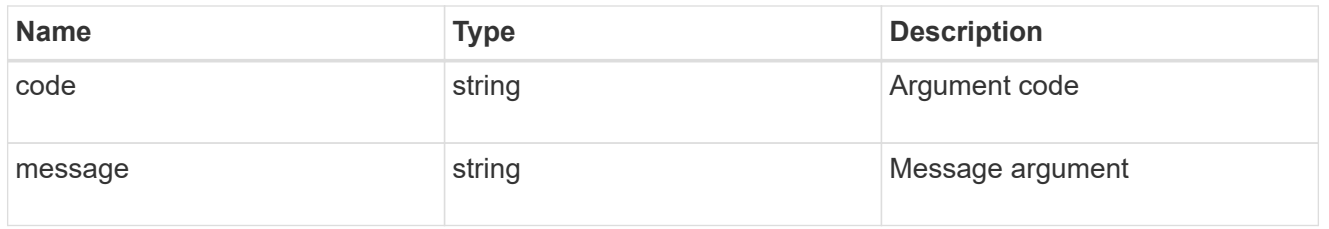

#### error

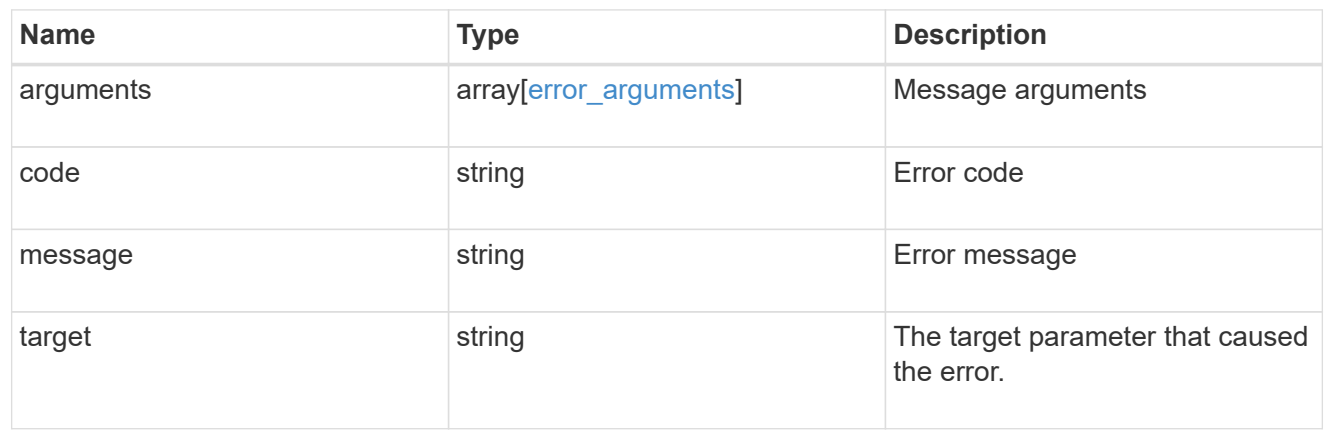

#### **Copyright information**

Copyright © 2024 NetApp, Inc. All Rights Reserved. Printed in the U.S. No part of this document covered by copyright may be reproduced in any form or by any means—graphic, electronic, or mechanical, including photocopying, recording, taping, or storage in an electronic retrieval system—without prior written permission of the copyright owner.

Software derived from copyrighted NetApp material is subject to the following license and disclaimer:

THIS SOFTWARE IS PROVIDED BY NETAPP "AS IS" AND WITHOUT ANY EXPRESS OR IMPLIED WARRANTIES, INCLUDING, BUT NOT LIMITED TO, THE IMPLIED WARRANTIES OF MERCHANTABILITY AND FITNESS FOR A PARTICULAR PURPOSE, WHICH ARE HEREBY DISCLAIMED. IN NO EVENT SHALL NETAPP BE LIABLE FOR ANY DIRECT, INDIRECT, INCIDENTAL, SPECIAL, EXEMPLARY, OR CONSEQUENTIAL DAMAGES (INCLUDING, BUT NOT LIMITED TO, PROCUREMENT OF SUBSTITUTE GOODS OR SERVICES; LOSS OF USE, DATA, OR PROFITS; OR BUSINESS INTERRUPTION) HOWEVER CAUSED AND ON ANY THEORY OF LIABILITY, WHETHER IN CONTRACT, STRICT LIABILITY, OR TORT (INCLUDING NEGLIGENCE OR OTHERWISE) ARISING IN ANY WAY OUT OF THE USE OF THIS SOFTWARE, EVEN IF ADVISED OF THE POSSIBILITY OF SUCH DAMAGE.

NetApp reserves the right to change any products described herein at any time, and without notice. NetApp assumes no responsibility or liability arising from the use of products described herein, except as expressly agreed to in writing by NetApp. The use or purchase of this product does not convey a license under any patent rights, trademark rights, or any other intellectual property rights of NetApp.

The product described in this manual may be protected by one or more U.S. patents, foreign patents, or pending applications.

LIMITED RIGHTS LEGEND: Use, duplication, or disclosure by the government is subject to restrictions as set forth in subparagraph (b)(3) of the Rights in Technical Data -Noncommercial Items at DFARS 252.227-7013 (FEB 2014) and FAR 52.227-19 (DEC 2007).

Data contained herein pertains to a commercial product and/or commercial service (as defined in FAR 2.101) and is proprietary to NetApp, Inc. All NetApp technical data and computer software provided under this Agreement is commercial in nature and developed solely at private expense. The U.S. Government has a nonexclusive, non-transferrable, nonsublicensable, worldwide, limited irrevocable license to use the Data only in connection with and in support of the U.S. Government contract under which the Data was delivered. Except as provided herein, the Data may not be used, disclosed, reproduced, modified, performed, or displayed without the prior written approval of NetApp, Inc. United States Government license rights for the Department of Defense are limited to those rights identified in DFARS clause 252.227-7015(b) (FEB 2014).

#### **Trademark information**

NETAPP, the NETAPP logo, and the marks listed at<http://www.netapp.com/TM>are trademarks of NetApp, Inc. Other company and product names may be trademarks of their respective owners.